## <span id="page-0-3"></span>**Debt Entities**

- [Name](#page-0-0)
- [Loan Type](#page-0-1)
- [Driver](#page-0-2)
- [Value](#page-2-0)
- [Issuing Date](#page-2-1) • [Consolidation Date](#page-2-2)
- [\(Loan Type = Construction Loan\)](#page-2-3)
- [Interest Construction](#page-2-4)
- [\(Loan Type = Construction Loan\)](#page-2-5)
- [Loan Period](#page-2-6)
- [Redemption Mode](#page-2-7)
- [Interest for Annuity Calculation \(Redemption Mode = Annuity\)](#page-2-8)
- [Redemption Free Period](#page-2-9)
- [Redemption Frequency](#page-2-10)
- [Interest](#page-2-11)
- [Interest Period Fixed](#page-3-0)
- [Capexes \(Driver = Capex\)](#page-3-1)
- [Method of Payment \(Interest\)](#page-3-2)
- [Calculation](#page-3-3)

## ⊕ **Debt**

The Debt section covers all parameters which are connected to the debt financing through banks. Typically project financing instruments for renewable energies (for now without company current accounts) are considered.

<span id="page-0-2"></span><span id="page-0-1"></span><span id="page-0-0"></span>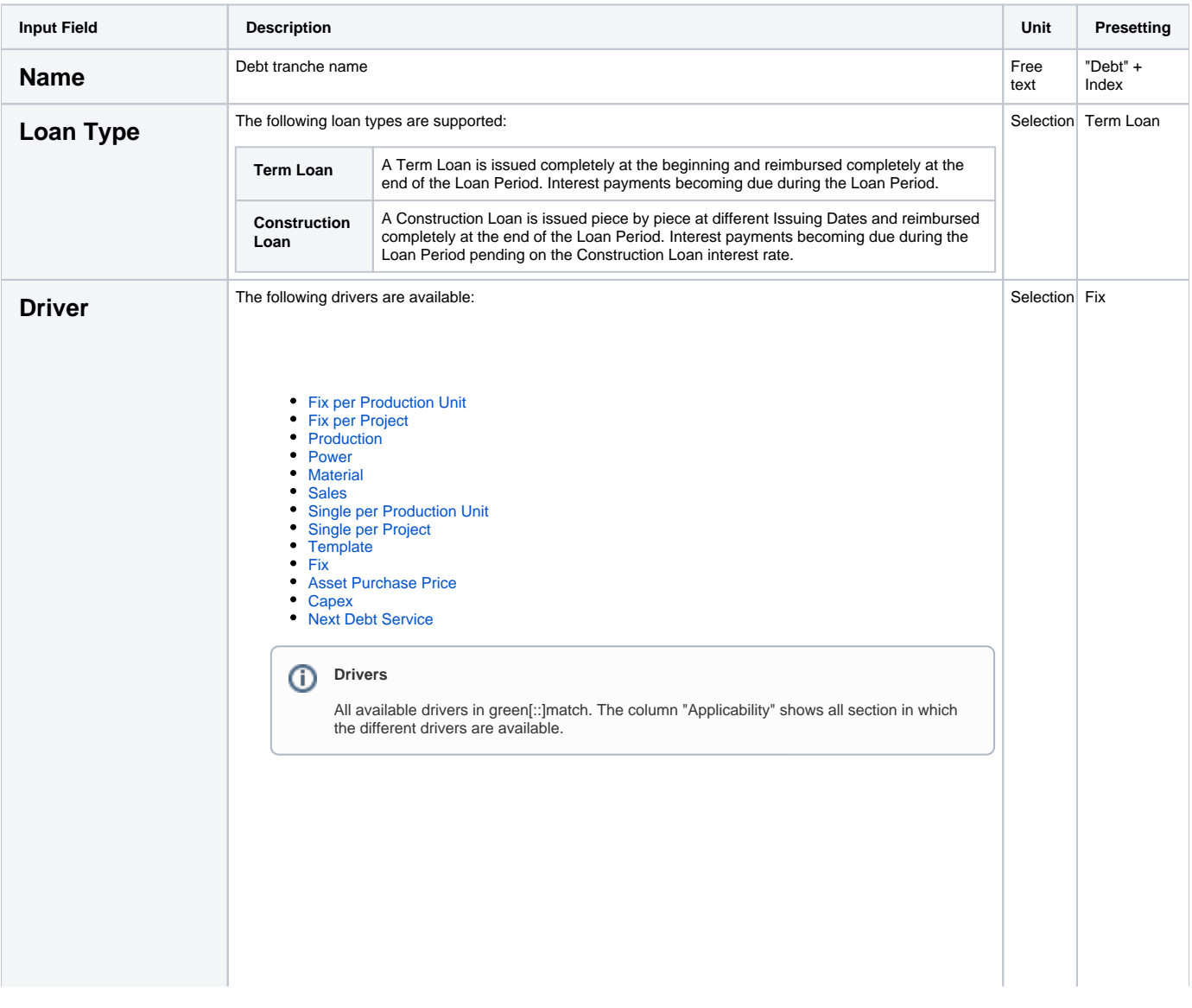

<span id="page-1-12"></span><span id="page-1-11"></span><span id="page-1-10"></span><span id="page-1-9"></span><span id="page-1-8"></span><span id="page-1-7"></span><span id="page-1-6"></span><span id="page-1-5"></span><span id="page-1-4"></span><span id="page-1-3"></span><span id="page-1-2"></span><span id="page-1-1"></span><span id="page-1-0"></span>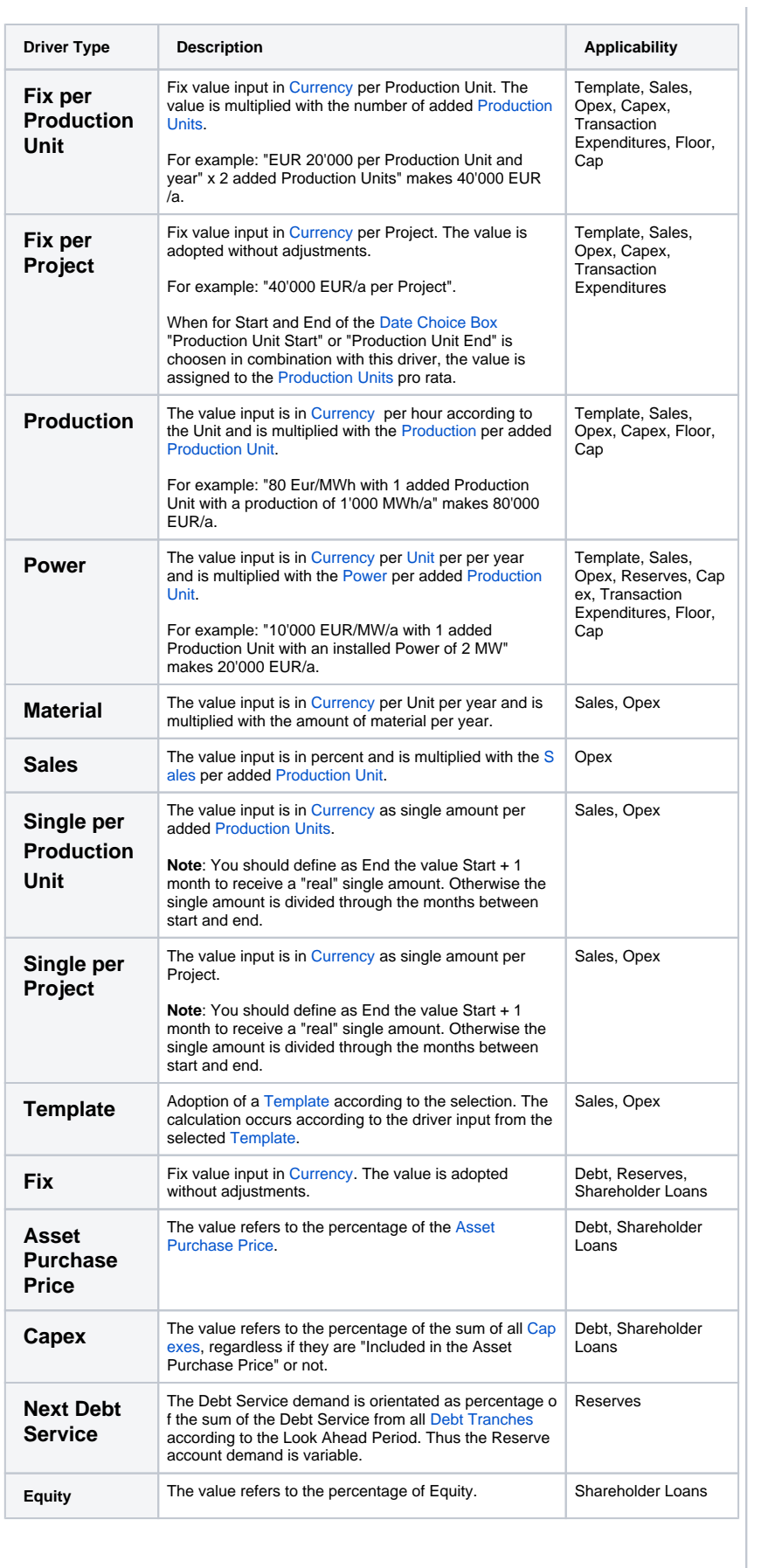

<span id="page-2-11"></span><span id="page-2-10"></span><span id="page-2-9"></span><span id="page-2-8"></span><span id="page-2-7"></span><span id="page-2-6"></span><span id="page-2-5"></span><span id="page-2-4"></span><span id="page-2-3"></span><span id="page-2-2"></span><span id="page-2-1"></span><span id="page-2-0"></span>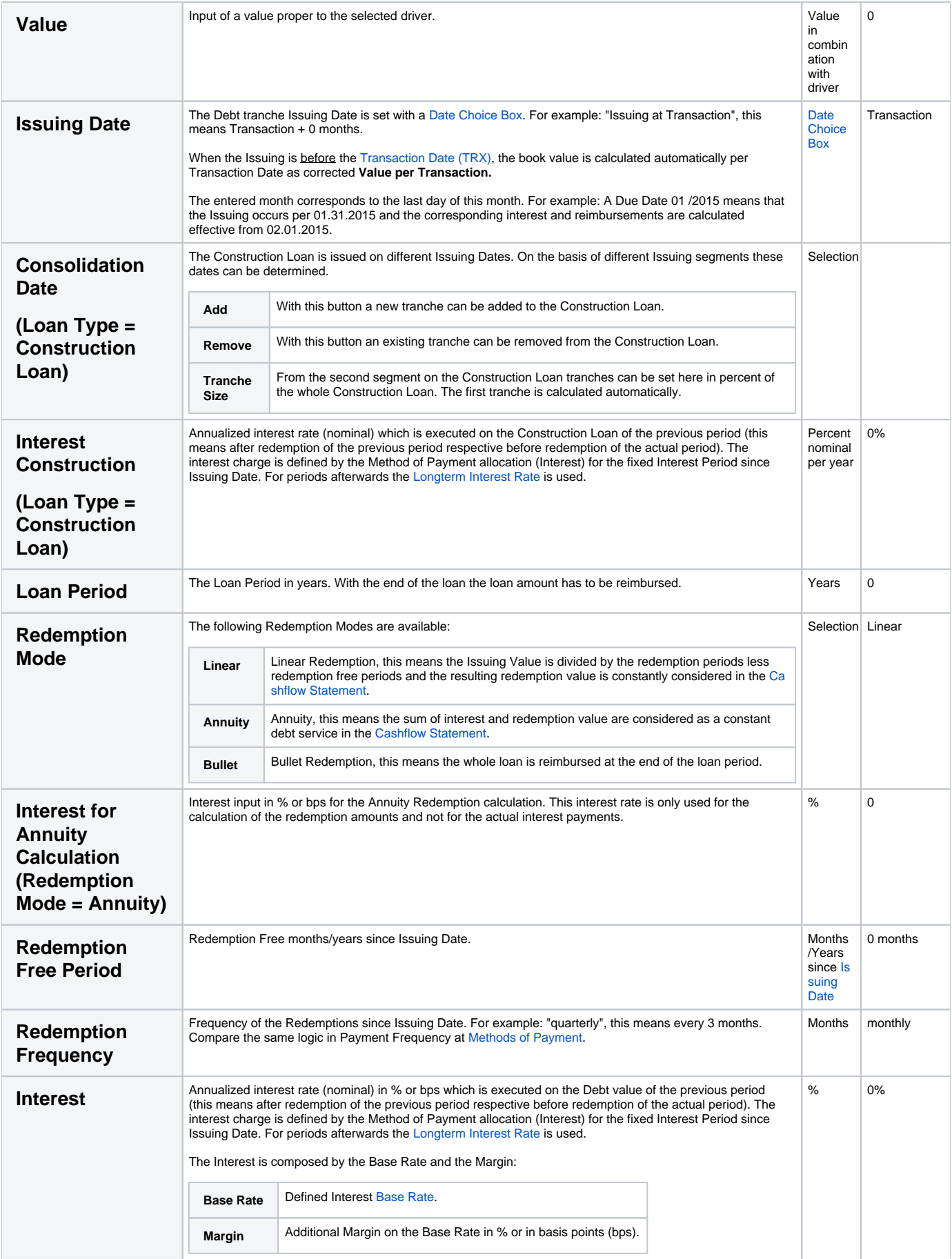

<span id="page-3-1"></span><span id="page-3-0"></span>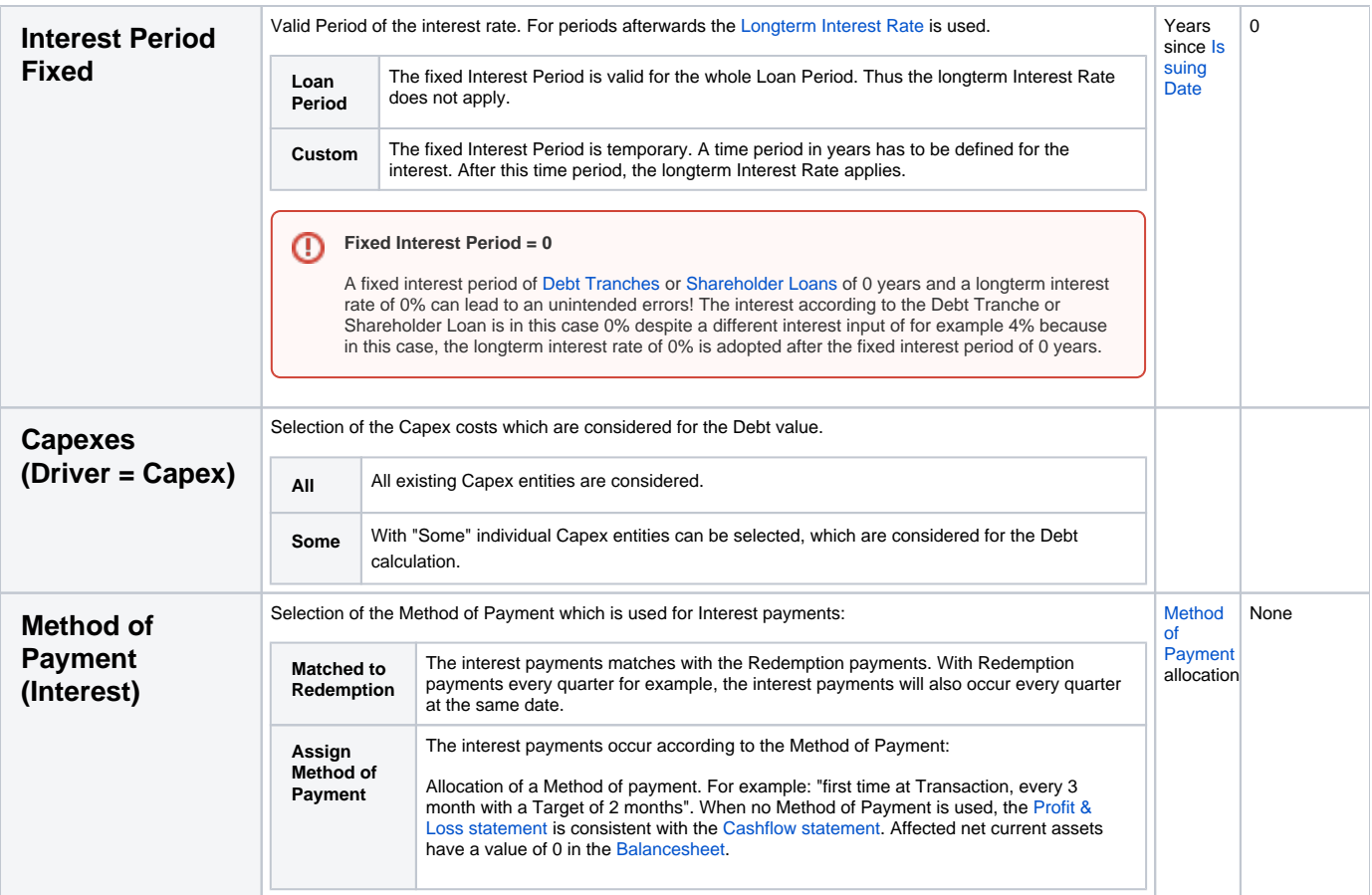

## <span id="page-3-3"></span><span id="page-3-2"></span>**Calculation**

Debt affects the [Debt calculation](https://documentation.greenmatch.ch/display/DOC/Debt+calculation).